Università di Roma Tre

# Complementi di Controlli Automatici

Introduzione al corso

Prof. Giuseppe Oriolo DIS, Università di Roma "La Sapienza"

### Organizzazione del corso

- le lezioni saranno tenute in parte da Marilena Vendittelli (venditt@dis.uniroma1.it) e in parte da Giuseppe Oriolo (oriolo@dis.uniroma1.it)
- II periodo didattico: dal 18 febbraio al 5 aprile 2008
- lezioni: ore  $15:45-17:15$ , 4 giorni/settimana (lunedì-venerdì, tranne mercoledì), aula N7
- eventuali recuperi nel quinto giorno della settimana, con lo stesso orario
- ricevimento: giovedì, ore 14:00–16:00, presso il DIS, via Ariosto 25. Previo appuntamento, presso il DIA, via della Vasca Navale 79.
- sito web del corso: http://www.dis.uniroma1.it/labrob/people/oriolo/rm3/cca/cca.htm

#### Modalità d'esame

• prova scritta e orale (discussione scritto)

# Obiettivi del corso

- fornire metodi avanzati per il progetto di controllori per processi multivariabili lineari e nonlineari
- illustrarne l'applicazione a sistemi di natura elettromeccanica

### **Prerequisiti**

- metodi basati su rappresentazioni con lo spazio di stato a tempo continuo
- concetti base di Teoria dei Sistemi e Controlli Automatici

stabilità, proprietà strutturali (raggiungibilità e osservabilità), decomposizioni canoniche (di Kalman), assegnazione degli autovalori mediante reazione dallo stato, osservatori asintotici dello stato, principio di separazione. . .

- regolazione asintotica dell'uscita per sistemi lineari MIMO
	- caso di informazione completa (reazione dallo stato e disturbi misurabili)
	- caso di reazione dal solo errore di uscita
	- principio del modello interno
	- confronto con i metodi classici basati su rappresentazioni ingresso-uscita (caso SISO)
	- cenni sulla costruzione di regolatori robusti
- controllo del robot Pendubot
	- cenni sulla modellistica delle strutture sottoattuate
	- stabilizzazione di configurazioni di equilibrio instabile

- controllo di un robot flessibile
	- cenni sulla modellistica
	- inseguimento di traiettorie per il tip mediante regolazione asintotica

#### • teoria della stabilità

- definizioni di stabilit`a secondo Lyapunov
- il metodo diretto di Lyapunov
- costruzione di funzioni di Lyapunov
- teoremi dell'insieme invariante
- il metodo indiretto di Lyapunov

### • stabilizzazione via retroazione dallo stato

- stabilizzazione mediante approssimazione lineare
- cenni alla linearizzazione esatta via retroazione

### • controllo dei robot manipolatori

- cenni sulla modellistica: il metodo di Eulero-Lagrange
- stabilizzazione di posizione (set-point) mediante il criterio di Lyapunov: controllori PD con compensazione della gravità, controllori PID
- set-point e tracking mediante linearizzazione esatta

- controllo dei robot mobili
	- vincoli anolonomi
	- modellistica
	- $-$  elementi di controllabilità e stabilizzabilità non lineare
	- pianificazione del moto
	- stabilizzazione di traiettoria

alcuni esempi di applicazione delle tecniche studiate in questo corso →

#### Esempio di applicazione: Flexarm (singolo braccio robotico flessibile)

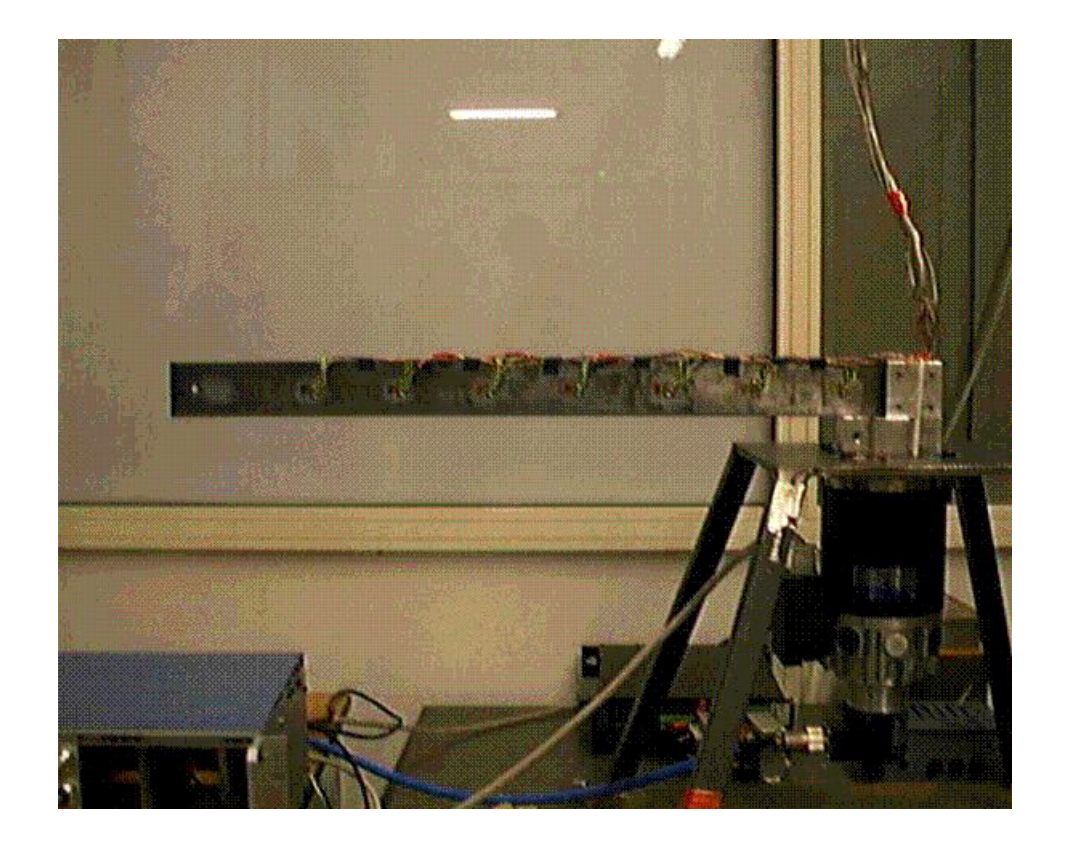

- sistema lineare per piccole deformazioni
- inseguimento di traiettoria rest-to-rest per il tip (uscita a fase non minima) mediante regolazione asintotica

#### G. Oriolo Complementi di Controlli Automatici (Università di Roma Tre) – Introduzione al corso 8

### Esempio di applicazione: Robot manipolatori industriali

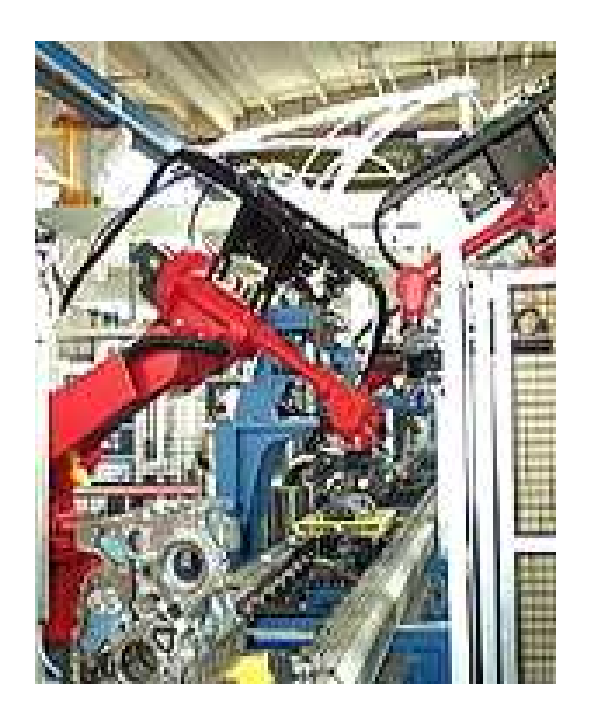

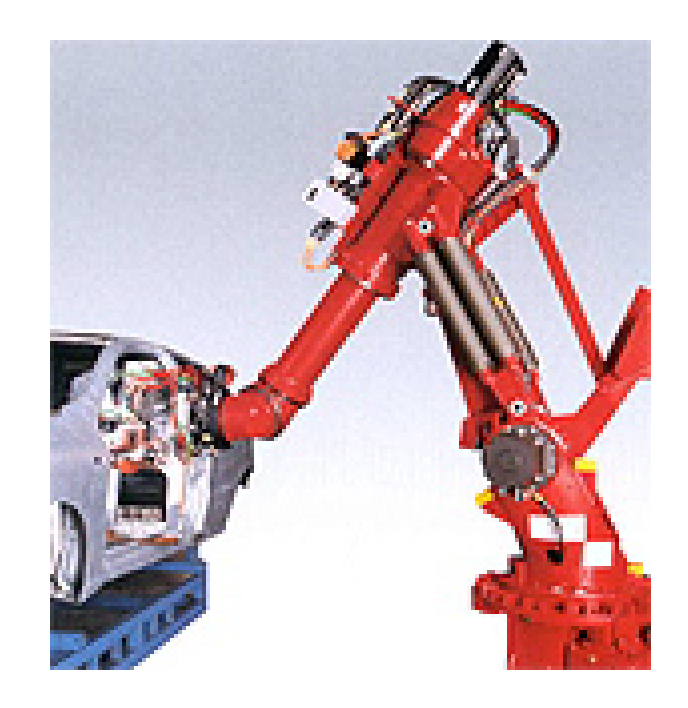

- dinamica **fortemente** non lineare
- stabilizzazione di posizione (set-point) mediante controllo PD con compensazione di gravità
- inseguimento di traiettoria (tracking) mediante linearizzazione via feedback
- G. Oriolo Complementi di Controlli Automatici (Università di Roma Tre) Introduzione al corso 9

### Esempio di applicazione: Robot mobile SuperMARIO

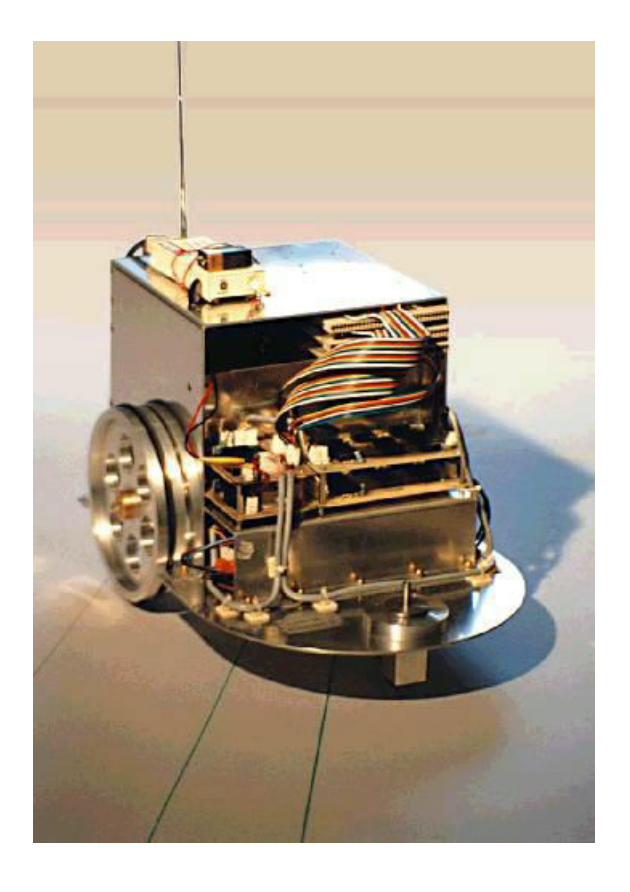

- cinematica non lineare e **anolonoma**
- inseguimento di traiettorie cartesiane assegnate mediante controllori basati sul metodo di Lyapunov

#### Esempio di applicazione: Pendubot

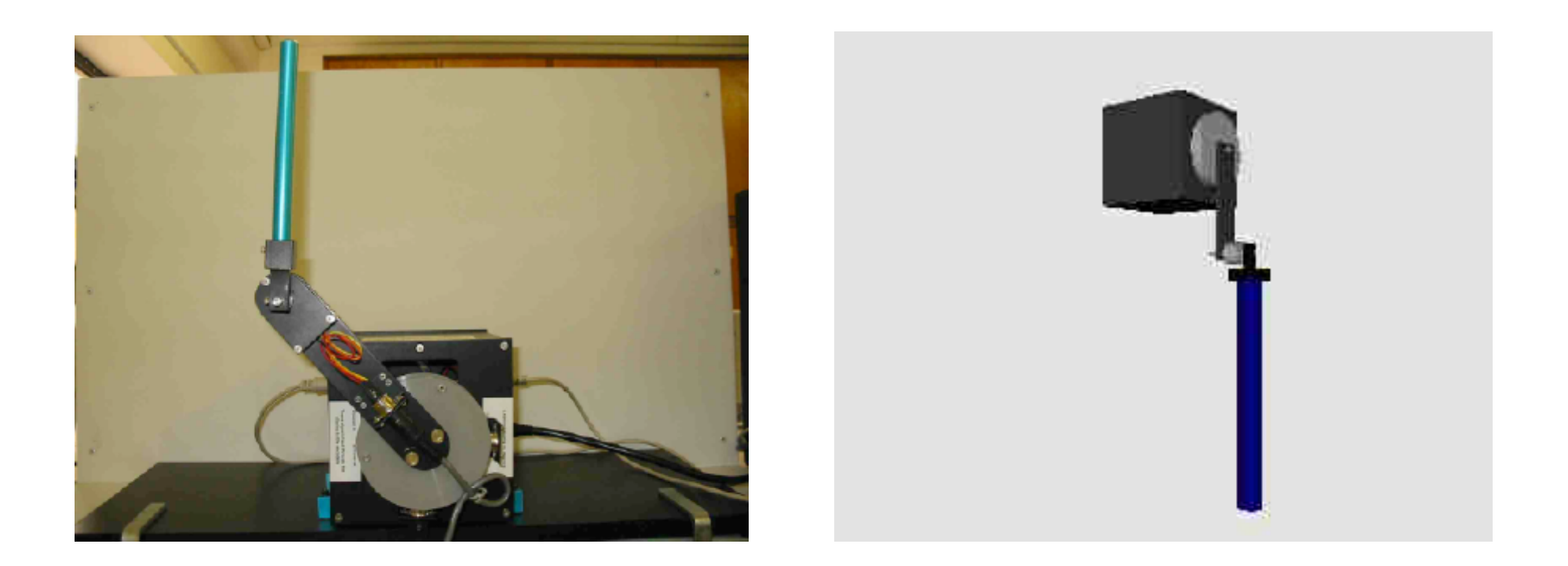

- sistema non lineare sottoattuato (un solo motore alla spalla)
- inseguimento di traiettoria sinusoidale dell'end-effector (uscita a fase non minima) mediante regolazione dell'uscita
- swing-up (trasferimento e stabilizzazione all'equilibrio inverso) mediante controllori basati sul metodo di Lyapunov

Flexarm: inseguimento di traiettoria rest-to-rest per l'end-effector

G. Oriolo Complementi di Controlli Automatici (Università di Roma Tre) – Introduzione al corso 12

Pendubot: swing-up

Pendubot: inseguimento di traiettorie di uscita

G. Oriolo Complementi di Controlli Automatici (Università di Roma Tre) – Introduzione al corso 14

SuperMARIO: inseguimento di una traiettoria cartesiana 'ad otto'

# Testi di riferimento

- A. Isidori: Sistemi di Controllo (Vol.II), 2a Edizione, Siderea
	- capitolo II (tutto)
	- $-$  appendice B.1
- A. Ruberti, A. Isidori: Teoria della Stabilità, Siderea
- H. K. Khalil: Nonlinear Systems, Prentice Hall
- A. Isidori: Nonlinear Control Systems, 3rd Edition, Springer Verlag [disponibili anche in biblioteca]

# Materiale didattico (sul sito internet del corso)

- slides delle lezioni
- files MATLAB/SIMULINK con vari esempi
- due brevi raccolte di esercizi e testi d'esame